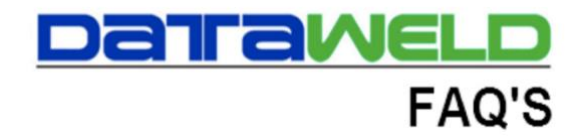

## **How to Store a Credit Card for Point of Sale**

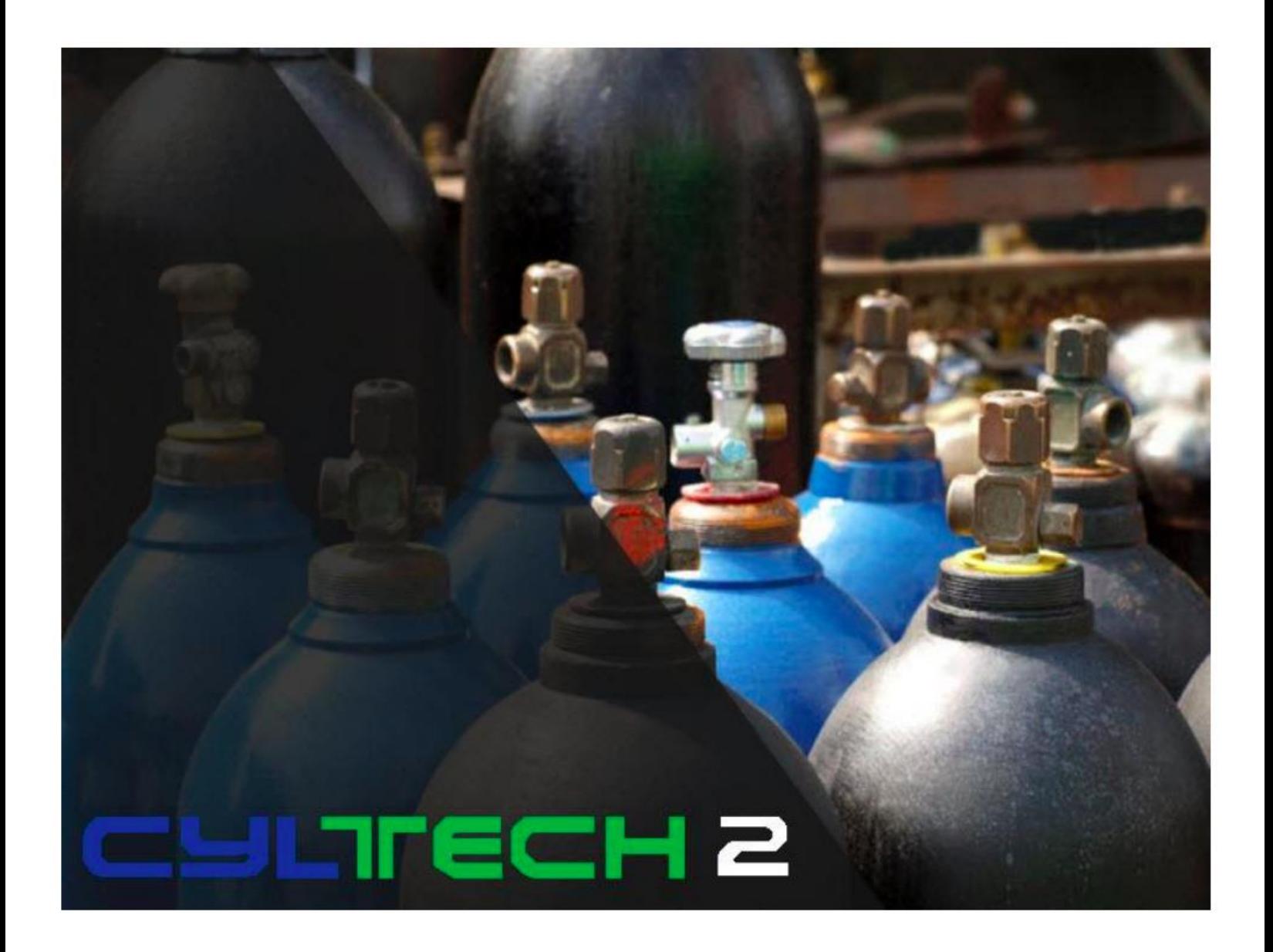

## **Introduction**

Credit cards can be stored on a customer's account so that they can be used in Point of Sale. A couple of points worth noting are that the credit cards are stored in a safe PCI compliant manner, multiple cards can be stored on file for a customer, and one card can be set as the default card. The credit card can also be swiped or entered manually.

 $B$   $x$ 

 $\sqrt{ }$ 

Cancel Order

**Print Order** 

Complete Order

4.90

 $$5.40$ 

Sub-Total

**TOTAL** 

Delivery Charge<br>Surcharges

Sales Tax

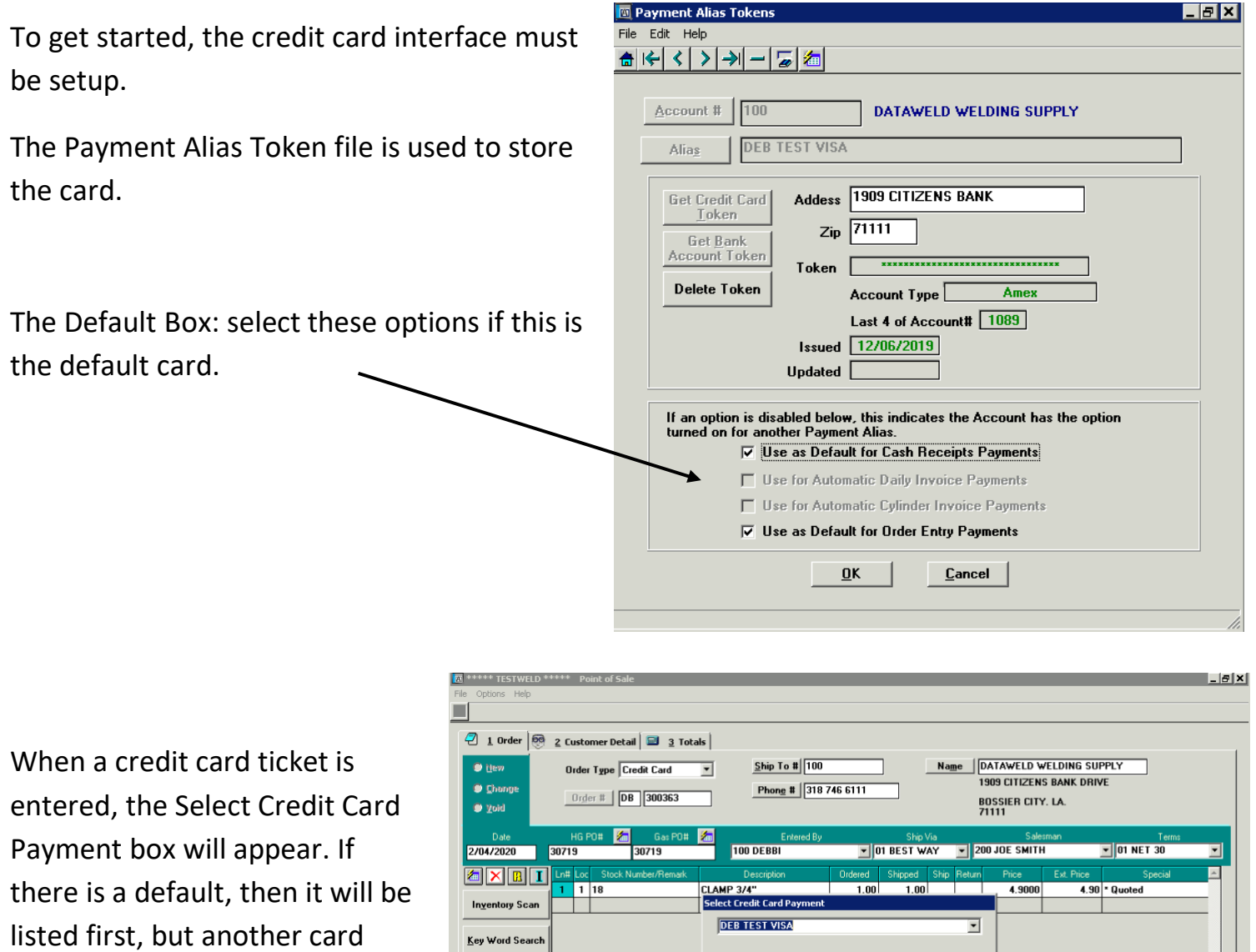

Continue

**sted Printer: ndfFacto** 

**Billing History** Cylinders

Scan Bar Codes

Qty<br>Price<br>GP% 18.36

could be selected if desired.

There is an option to pay with a card not on file. The card can be entered manually or swiped with a credit card device.

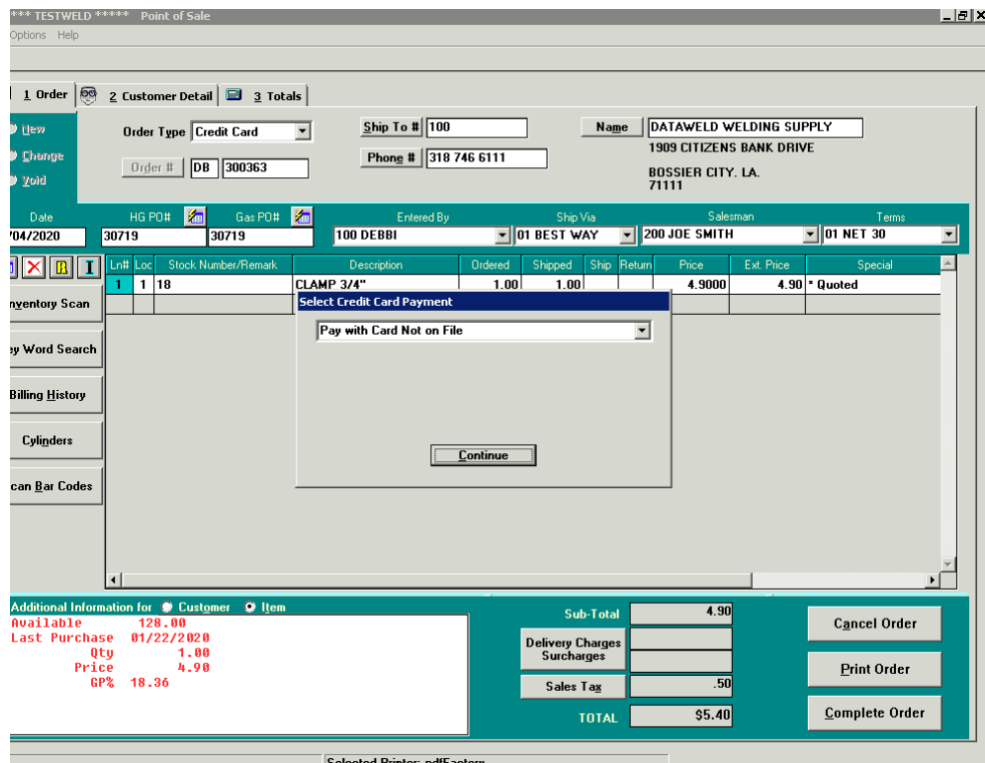

The approval (or declined) message will appear when the card is run.

![](_page_2_Picture_13.jpeg)

The approval code, amount charged, and the last 3 digits of the card used will print on the delivery ticket.

![](_page_3_Picture_28.jpeg)

## **Dataweld Software**

1909 Citizens Bank Drive Bossier City, LA 71111

Phone: 318-746-6111 Fax: 318-746-0323

[www.Dataweld.com](http://www.dataweld.com/)